## **Combining Keywords with Boolean Connectors**

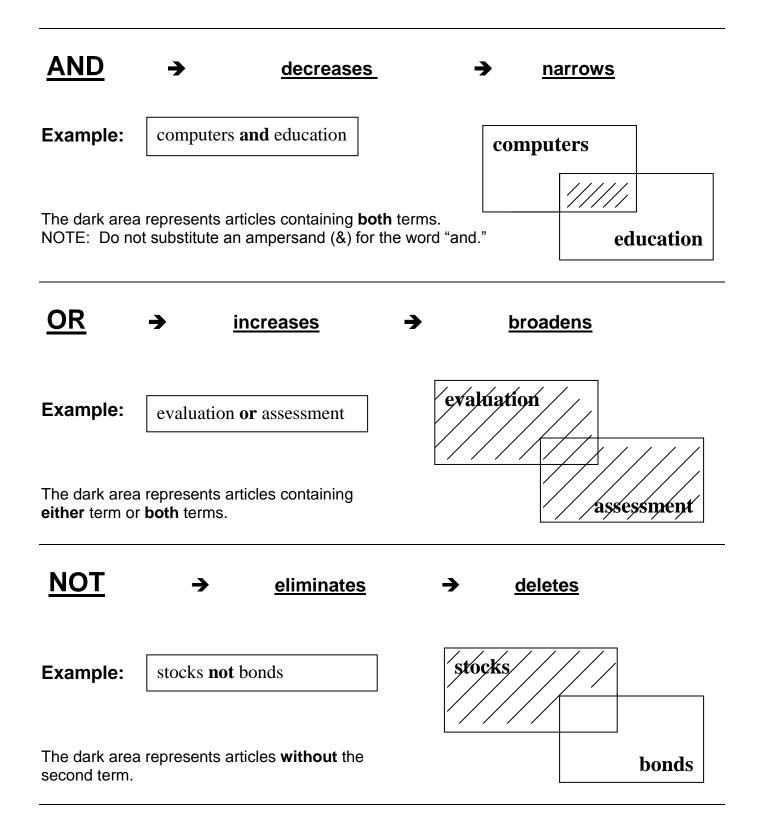